## **Fragetypen und -gruppen**

Mit LimeSurvey können sehr viele verschiedene Umfrageformate erstellt werden.

Eine **Fragengruppe** dient dazu, die verschiedenen Bestandtteile einer Umfrage wie Beschreibungen, Fragen und Antworten zu gliedern. Wählen Sie aus der Liste die gewünschte Umfrage aus - es erscheint die Umfrage.

Das Menü auf der linken Seite hat zwei Reiter: Einstellungen und Struktur. Um Fragen und Fragengruppen hinzuzufügen, müssen Sie den Reiter Stru ktur wählen:

## [blocked URL](https://manual.limesurvey.org/images/4/45/QSG_LS3_Visualise_settings_tab.png)

Nach einem Klick auf **Struktur** sieht das Menü auf der linken Seite so aus:

[blocked URL](https://manual.limesurvey.org/images/5/59/QSG_LS3_Add_question_group.png)

Klicken Sie jetzt auf **Fragegruppe hinzufügen**.

- **Titel:** Der Name der Fragengruppe.
- **Beschreibung:** Eine kurze Beschreibung der Fragengruppe kann hier eingegeben werden. Diese kann den Teilnehmern angezeigt werden, wenn die Option in den Umfrageienstellungen aktiviert worden ist.
- $\bullet$ **Randomisierungsgruppe:** Diese Funktion kann genutzt werden, wenn Sie einige oder alle Fragengruppen randomisieren (=in eine zufällige Reihenfolge bringen) möchten.
- **Relevanz-Gleichung:** In der Relevanzgleichung kann Bedingungen formulieren, um nur bestimmte Fragengruppen anzuzeigen in Abhängigkeit von den bisher gegebenen Antworten des Umfrageteilnehmers.

Wenn alles wie gewünscht eingestellt ist, klicken Sie auf **Speichern und schließen** in der oberen rechten Ecke. Wenn Sie eine Fragengruppe angelegt haben, wahlen Sie erneut den **Struktur**-Reiter und dann auf den Button **Frage hinzufügen**.

Oder Sie wählen die Gruppe im Strukturübersicht links aus und klicken dann auf den Gruppen-Schnellzugriff **Neue Frage zu dieser Gruppe hinzufügen**.

Allgemein lässt sich sagen, dass Teilfragen, Matrixfragen, Maskenfragen, Fragen mit Mehrfach- und Einfachauswahl und Textfragen erstellt werden können.

> $\mathbf{L}^{\mathbf{r}}$ n.

Ein paar Beispiele hier:

Array using flexible labels

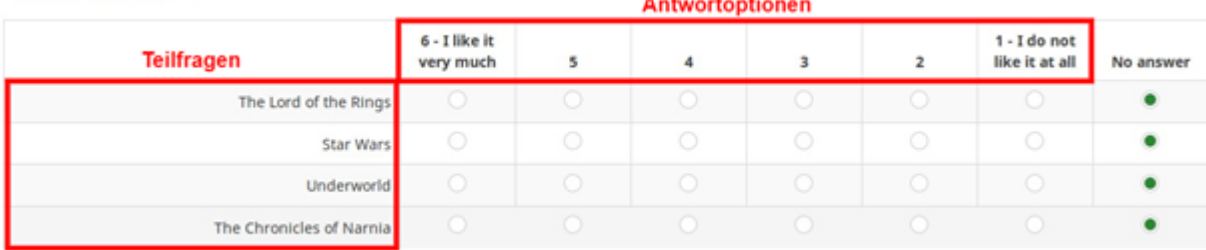

O This is an array-type question using a flexible label set. Each label set contains X answers.

## Array by column

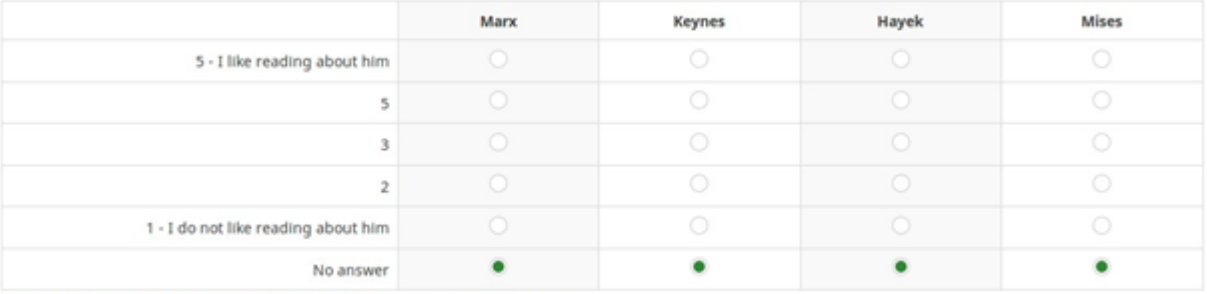

O This is the same question type as before, only the orientation being changed.

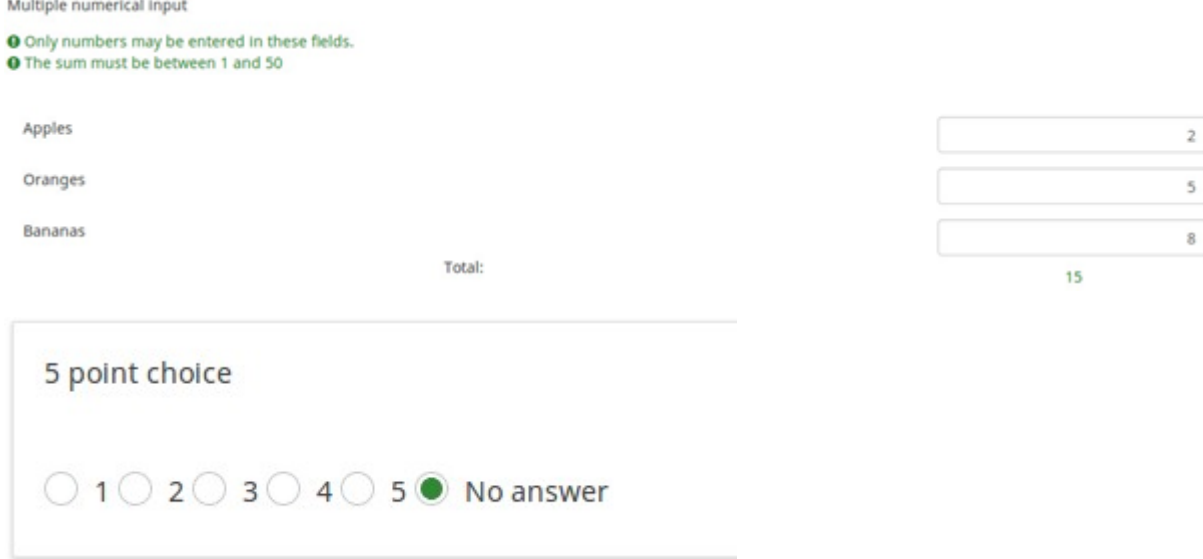

Unter folgendem Link können Sie detaillierte Informationen zur Erstellung verschiedener Frageformate erhalten:

[https://manual.limesurvey.org/Question\\_types/de](https://manual.limesurvey.org/Question_types/de)